# Package 'gclm'

June 4, 2020

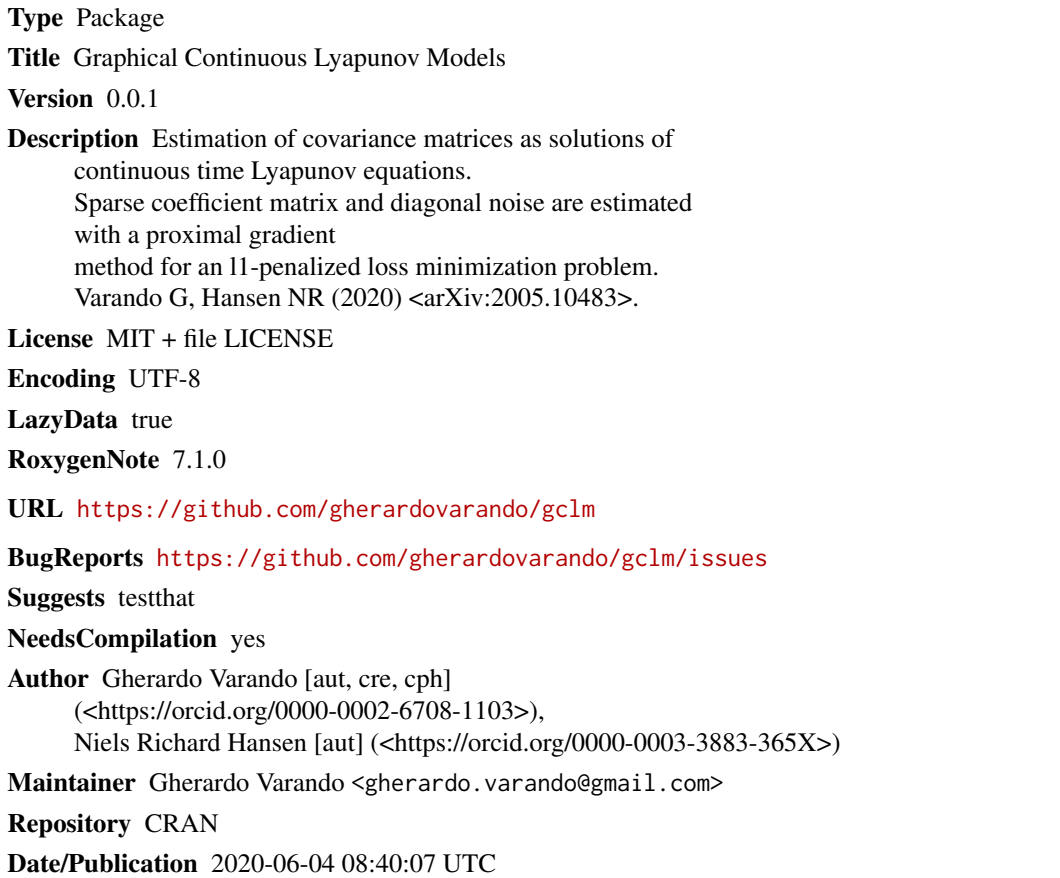

## R topics documented:

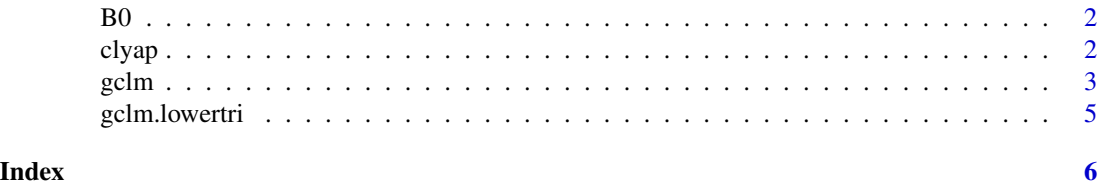

#### Description

Generate a naive stable matrix

#### Usage

B0(p)

#### Arguments

p dimension of the matrix

### Value

a stable matrix with off-diagonal entries equal to 1 and diagonal entries equal to -p

clyap *Solve continuous-time Lyapunov equations*

#### Description

clyap solve the continuous-time Lyapunov equations

 $BX + XB' + C = 0$ 

Using the Bartels-Stewart algorithm with Hessenberg–Schur decomposition. Optionally the Hessenberg-Schur decomposition can be returned.

### Usage

 $clyap(B, C, Q = NULL, all = FALSE)$ 

#### Arguments

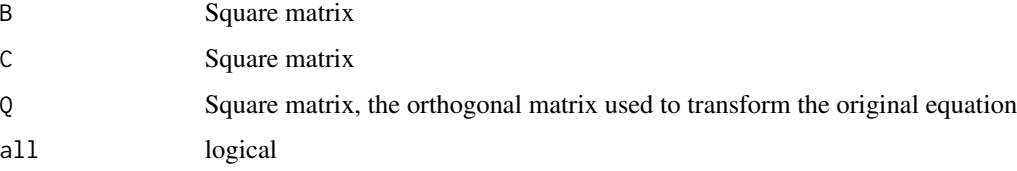

<span id="page-1-0"></span>

#### <span id="page-2-0"></span> $gclm$  3

#### Details

If the matrix Q is set then the matrix B is assumed to be in upper quasi-triangular form (Hessenberg-Schur canonical form), as required by LAPACK subroutine DTRSYL and Q is the orthogonal matrix associated with the Hessenberg-Schur form of B. Usually the matrix Q and the appropriate form of B are obtained by a first call to clyap(B,C,all = TRUE)

clyap uses lapack subroutines:

- DGEES
- DTRSYL
- DGEMM

#### Value

The solution matrix  $X$  if all = FALSE. If all = TRUE a list with components  $X$ , B and Q. Where B and Q are the Hessenberg-Schur form of the original matrix B and the orthogonal matrix that performed the transformation.

#### Examples

```
B \le - matrix(data = rnorm(9), nrow = 3)
## make B negative diagonally dominant, thus stable:
diag(B) <- - 3 * max(B)
C \leftarrow diag(runif(3))X \leftarrow \text{clyap}(B, C)## check X is a solution:
max(abs(B %*% X + X %*% t(B) + C))
```
gclm *l1 penalized loss estimation for GCLM*

#### Description

Estimates a sparse continuous time Lyapunov parametrization of a covariance matrix using a lasso (L1) penalty.

#### Usage

```
gclm(
  Sigma,
 B = -0.5 * diag(ncol(Sigma)),
 C = rep(1, ncol(Sigma)),CØ = rep(1, ncol(Sigma)).loss = "loglik",
  eps = 0.01,alpha = 0.5,
  maxIter = 100,lambda = 0,
```

```
4 gclm
```

```
lambdac = 0,
  job = \theta\mathcal{L}gclm.path(
  Sigma,
  lambdas = NULL,
  B = -0.5 * diag(ncol(Sigma)),
  C = rep(1, ncol(Sigma)),...
\mathcal{L}
```
#### Arguments

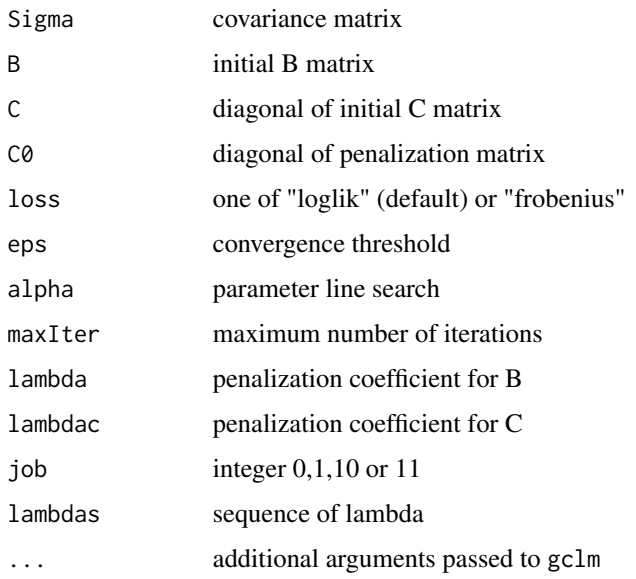

#### Details

gclm performs proximal gradient descent for the optimization problem

 $argmin L(\Sigma(B, C)) + \lambda \rho(B) + \lambda_C ||C - C0||_F^2$ 

subject to B stable and C diagonal, where  $\rho(B)$  is the 11 norm of the off-diagonal element of B.

gclm.path simply calls iteratively gclm with different lambda values. Warm start is used, that is in the i-th call to gclm the B and C matrices are initialized as the one obtained in the (i-1)th call.

#### Value

for gclm: a list with the result of the optimization

for gclm.path: a list of the same length of lambdas with the results of the optimization for the different lambda values

#### <span id="page-4-0"></span>gclm.lowertri 5

#### Examples

```
x <- matrix(rnorm(50*20),ncol=20)
S \leftarrow cov(x)## l1 penalized log-likelihood
res \leq gclm(S, eps = 0, lambda = 0.1, lambdac = 0.01)
## l1 penalized log-likelihood with fixed C
res \le- gclm(S, eps = 0, lambda = 0.1, lambdac = -1)
## l1 penalized frobenius loss
res \le gclm(S, eps = 0, lambda = 0.1, loss = "frobenius")
```
gclm.lowertri *Recover lower triangular GCLM*

#### Description

Recover the only lower triangular stable matrix B such that Sigma  $(\Sigma)$  is the solution of the associated continuous Lyapunov equation:

$$
B\Sigma + \Sigma B' + C = 0
$$

#### Usage

```
gclm.lowertri(Sigma, P = solve(Sigma), C = diag(nrow = nrow(Sigma)))
```
#### Arguments

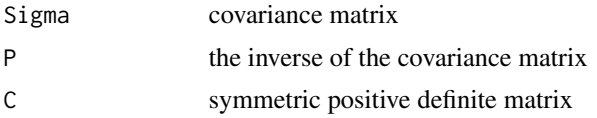

#### Value

A stable lower triangular matrix

# <span id="page-5-0"></span>Index

B0, [2](#page-1-0)

clyap, [2](#page-1-0)

gclm, [3](#page-2-0) gclm.lowertri, [5](#page-4-0)